# **ADMISSION DOCUMENTATION**

When admitting a patient, there are multiple documents need to be completed. The following is a list of *required documents* for admission:

• 8 E-forms labeled 1/8 thru 8/8 under category "MPH-ADMIT PKG".

| Category      | Title                                              |
|---------------|----------------------------------------------------|
| MPH-ADMIT PKG | 1/8 INITIAL ASSESSMENT/SCREENING                   |
| MPH-ADMIT PKG | 2/8 PRESENT ON ADMISSION FORM                      |
| MPH-ADMIT PKG | 3/8 MRSA ADMISSION/DISCHARGE SCREENING             |
| MPH-ADMIT PKG | 4/8 VENOUS THROMBOEMBOLISM (VTE) ASSESSMENT        |
| MPH-ADMIT PKG | 5/8 ADULT VACCINE SCREENING ORDER FORM             |
| MPH-ADMIT PKG | 6/8 BELONGING TRACKING RECORD                      |
| MPH-ADMIT PKG | 7/8 INTERDISCIPLINARY PATIENT FAMILY EDUCATION REC |
| MPH-ADMIT PKG | 8/8 INTERDISCIPLINARY PLAN OF CARE                 |

- MS/Tele: Assessment Flowchart (Med-Surg and Telemetry)
- MS/Tele: Vital Signs, I&O, and ADL (Med-Surg and Telemetry)
- ICU: Assessment Flowchart (ICU)
- ICU: Vital Signs and I&O Flowchart (ICU)
- OB/GYN: Postpartum Assessment Flowchart (Postpartum)
- OB/GYN: Postpartum VS, I&O, Activities FC (Postpartum)
- Newborn: Assessment Flowchart (Postpartum)
- Newborn: Vital Signs and I&O Flowchart (Postpartum)

#### Reminder

*Meaningful use* is **EXTREMELY IMPORTANT** when doing electronic documentation. If the field is required by meaningful use, it is equally important as required by the Joint Commission. Remember to complete the field properly.

# E-Form: "1/8 INITIAL ASSESSMENT/SCREENING"

1. *Admission Decision Date and Time* are **required fields** for meaningful use and should be automatically populated.

For direct admit patients, please document the admission decision date & time according to the admission order written time <u>OR</u> the time the patient arrived in the hospital. Information may be obtained from admitting department.

Complete the patient's <u>vital signs</u>, <u>height & weight</u>, and <u>allergy information</u> fields.
 No exception.

| VITAL SIGNS                        |           |                  |                        |               |                                               |
|------------------------------------|-----------|------------------|------------------------|---------------|-----------------------------------------------|
| Vital Signs                        |           |                  |                        |               |                                               |
| Temperature                        | Pulse     | Respiration      | Blood Pressure         | O2 Saturation |                                               |
| 97.6 ORAL                          | 72 RADIAL | 20               | 118/70 R ARM LYING     | 98            | Principal Contraction Contraction Contraction |
| Signs Ne                           | W         |                  |                        |               |                                               |
| HEIGHT & WEIGHT                    |           |                  |                        |               |                                               |
| Height & Weight<br>Height & Weight |           | .79 kg 55791.9 g | f in 0.01 m2 Bed Scale |               |                                               |
| ALLERGY / REACT                    | ION       |                  |                        |               |                                               |
| ASPIRIN                            |           |                  | No Known Drug A        | llergies      |                                               |
| WHEAT                              |           |                  |                        |               |                                               |
| I                                  |           |                  |                        |               | I                                             |

- 3. If any referral is indicated on initial screening place a call to appropriate department accordingly.
- 4. **Medication Reconciliation** can be accessed by clicking the link on the *Initial Assessment/Screening* E-form. The Medication Reconciliation Application will open automatically. Please see the section below for further instruction to complete the Medication Reconciliation.

| MEDICATION RECONCILIATION                |  |  |
|------------------------------------------|--|--|
| Click Here for Medication Reconciliation |  |  |
|                                          |  |  |

- 5. Initial assessment needs to be signed or cosigned by a RN.
- Nurses must type in their first initial, last name, and credential (i.e. J. Doe, RN) at the bottom and/or the end of the forms along with date and time. Date and time format should be MMDDYY and HHMM. No dash, no slash. Example: 101012 for October 10<sup>th</sup> 2012.

| Information obtained by: T. LVNurse, LVN                                        | Date: 103112 Time: 1000                                    |
|---------------------------------------------------------------------------------|------------------------------------------------------------|
| Assessment completed by: T. RNurse, RN                                          | Date: 103112 Time: 1100                                    |
| ** Disclaimer: Above signature identifies the author / responsible party who ta | akes ownership of and attests to the information contained |
| in a record entry or documentation.                                             |                                                            |

## E-Form: "2/8 PRESENT ON ADMISSION"

- 1. Document all the Pressure Ulcer, Central Line, Urinary Catheter, and other drains present on admission.
- 2. Use the mark-up diagram to document the location of the pressure ulcer. Stage the pressure according to the markup alphabets.

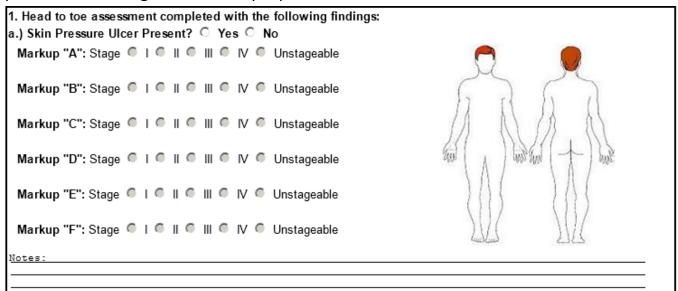

- 3. <u>Print out</u> the E-form for physician signature and place in the patient's chart unless sign electronically through the signature pad.
- 4. If Pressure ulcer/wound present on admission then **MUST** initiate the following:
  - a. Pressure ulcer/ wound care physician order form (paper)
  - b. Skin Care documentation record (E-Form)
  - c. Photo documentation (paper) Take pictures as per policy

# E-Form: "3/8 MRSA ADMISSION/DISCHARGE SCREENING"

1. Follow the instruction on the E-form. If MRSA screening shows high risk, collect cultures as indicated.

# E-Form: "4/8 VENOUS THROMBOEMBOLISM (VTE) ASSESSMENT & PROPHYLAXIS ORDER"

- 1. Follow the instruction on the VTE Assessment E-form.
- 2. The 2<sup>nd</sup> page contains physician order, please **print unless electronically signed**.
- 3. If medication is ordered, print and fax signed order to pharmacy.

| PHYSICIAN ORDERS                                              |                                                                 |                                  |                                 |  |  |
|---------------------------------------------------------------|-----------------------------------------------------------------|----------------------------------|---------------------------------|--|--|
| PHYSICIAN ORDER MUST BE PRINTED UNLESS ELECTRONICALLY SIGNED. |                                                                 |                                  |                                 |  |  |
| IF MEDI                                                       | IF MEDICATION IS ORDERED, PRINT & FAX SIGNED ORDER TO PHARMACY. |                                  |                                 |  |  |
| Total Points                                                  | Incidence of VTE                                                | Risk Level                       | Recommendations                 |  |  |
| 0-1                                                           | 2%                                                              | Low                              | SCD or Heparin OR SCD + Heparin |  |  |
| □ 2                                                           | 10%                                                             | Low - Moderate                   | SCD or Heparin OR SCD + Heparin |  |  |
| □ 3-4                                                         | 20 - 40%                                                        | Moderate                         | SCD or Heparin OR SCD + Heparin |  |  |
| 5 or greater                                                  | 40 - 80%                                                        | High                             | Enoxaparin OR Enoxaparin + SCD  |  |  |
| 🗆 No prophylactic trea                                        | tment at this time; Reas                                        | son:                             |                                 |  |  |
|                                                               |                                                                 |                                  | A.<br>V                         |  |  |
| 2008 ACCP                                                     | Recommended VTE Pr                                              | ohyplaxis for Acutely III Med    | ical and Critical Care Patient  |  |  |
| Sequential Compres                                            | sion Device (SCD)                                               |                                  |                                 |  |  |
|                                                               |                                                                 | contraindicated)** MUST DOCUMENT | IN CHART                        |  |  |
|                                                               |                                                                 | E 3 POINTS OR ABOVE UNLESS CO    | NTRAINDICATED**                 |  |  |
| Grade 1A - suitable for m                                     | ubQ q8h<br>edical patient, critical care patie                  | ent with moderate VTE risk)      |                                 |  |  |
| 🗆 Enoxaparin SubQ or                                          | nce daily 🛛 Dose 🔿 .                                            | 40mg 🝈 30mg (CrCl < 30ml/m       | in)                             |  |  |
|                                                               | theter is present or was<br>edical patient; critical care patie |                                  | nours after catheter is removed |  |  |
|                                                               | olorectal surgical patient regard                               |                                  |                                 |  |  |
| MD Giving TO:                                                 | RN/LV                                                           | /N Read Back TO                  | Date Time                       |  |  |
| (Signature attests that orders v                              | were Read back to the physicia                                  | an/prescriber)                   |                                 |  |  |
| Nurse Noted                                                   | lurse Noted Date Time                                           |                                  |                                 |  |  |
| 24 Hr Chart Check by Nurse                                    |                                                                 |                                  | Date Time                       |  |  |
|                                                               |                                                                 |                                  | e Cignotium                     |  |  |
|                                                               |                                                                 | Parotecteron                     | c Signature                     |  |  |
| PHYSICIAN SIGNATURE                                           |                                                                 | Date                             | Time                            |  |  |

#### E-Form: "5/8 ADULT VACCINE SCREENING ORDER FORM"

- 1. Unless the patient does **NOT** meet the criteria for the influenza or pneumococcal vaccine, **THE ENTIRE FORM MUST BE PRINTED**.
- 2. Follow instruction on the E-form to screen patient.
- 3. Document the administration on the 2<sup>nd</sup> page of the E-form, and it also serves as the vaccine information for patient.

| ADMINISTER BY DAY OF DISCHARGE                                                                                                    |                                                                                                    |  |  |
|----------------------------------------------------------------------------------------------------|----------------------------------------------------------------------------------------------------|--|--|
| Pneumoccocal Polysaccharide Vaccine 0.5ml                                                                                                    | Influenza Vaccine 0.5ml intramusculary year round                                                                            |  |  |
| intramuscularly year round                                                                                                    |                                                                                                    |  |  |
|                                                                                                    |                                                                                                    |  |  |
| Pt refused to receive vaccine upon D/C                                                                                                    | Pt refused to receive vaccine upon D/C                                                                                       |  |  |
| Vaccine Manufacturer:                                                                                                    | Vaccine Manufacturer:                                                                                                    |  |  |
| Nurse Signature:                                                                                                    | Nurse Signature:                                                                                                    |  |  |
| Date: Time:                                                                                                    | Date: Time:                                                                                                    |  |  |
| Lot Number:                                                                                                    | Lot Number:                                                                                                    |  |  |
| Expiration date:                                                                                                    | Expiration date:                                                                                                    |  |  |
| Site:                                                                                                    | Site:                                                                                                    |  |  |
|                                                                                                    |                                                                                                    |  |  |
|                                                                                                    | BE PRINTED AND GIVEN TO ALL PATIENTS                                                                                         |  |  |
|                                                                                                    | VACCINATION                                                                                                    |  |  |
|                                                                                                    | ath. Pneumoccocal disease can lead to serious infection of the                                                               |  |  |
|                                                                                                    | lungs (pneumonia), the covering of the brain (meningitis) and the blood (bacteremia). About 1 out of every 20 people who get |  |  |
| pneumococcal pneumonia die from it, as do about 2 people out of 10 who get bacteremia and 3 people out of 10 who get                                                               |                                                                                                    |  |  |
| meningitis. People with special health problems mentioned below are even more likely to die from the disease.                                                                      |                                                                                                    |  |  |
|                                                                                                    |                                                                                                    |  |  |
| 1. Adults ages 6 - 64 with with chronic heart, lung, renal, metabolic or HIV disease.                                                                                              |                                                                                                    |  |  |
| <ol> <li>Adults with damaged spleen and/or no spleen, Hodgkin's disease, multiple myeloma, lymphoma, leukemia.</li> <li>S5 years and alder up are attacting backburged.</li> </ol> |                                                                                                    |  |  |
| 3. 65 years and older who are otherwise healthy.                                                                                                    |                                                                                                    |  |  |
| <ol> <li>Immuno-compromised individuals (except bone marrow transplant less than 12 months)</li> <li>Adults age 19-64 years old with asthma.</li> </ol>                            |                                                                                                    |  |  |
| <ol> <li>Addits age 19-64 years old with astrina.</li> <li>Individuals who received 1st vaccine were less than 65 years old and 1st dose was more than 5 years ago.</li> </ol>     |                                                                                                    |  |  |
| CONTRAINDICATIONS:                                                                                                    |                                                                                                    |  |  |
| 1. Allergic reaction to pneumococcal vaccine in the past.                                                                                                    |                                                                                                    |  |  |
| 2. History of idiopathic thrombocytopenia purpura.                                                                                                    |                                                                                                    |  |  |
| 3. Currently undergoing chemotherapy or radiation therapy.                                                                                                    |                                                                                                    |  |  |
| 4. Pregnant women                                                                                                    |                                                                                                    |  |  |
| 5. Bone marrow transplant within the last 12 months                                                                                                    |                                                                                                    |  |  |
| 6. Children 6 years of age who received a conjugate vaccine within the last 8 weeks                                                                                                |                                                                                                    |  |  |

## E-Form: "6/8 BELONGING TRACKING RECORD"

- 1. Complete Patient Belonging E-Form and have patient or family member to sign
- 2. Print to give a copy to patient or family member

| that the hospital main<br>for loss or any dama | ertifies that he / she agrees with the item<br>tains a safe for the safekeeping of mone<br>ge. The maximum liability of the hospita<br>safekeeping is limited to five hundred do<br>amount has been obtained from t | ey and valuables, and th<br>I for loss of any persona<br>bllars (\$500.00) unless a | e hospital shall<br>I property which<br>written receipt | l not be liable<br>n is deposited |
|------------------------------------------------|----------------------------------------------------------------------------------------------------|-------------------------------------------------------------------------------------|---------------------------------------------------------|-----------------------------------|
| Patient/Family/SO Signature (Re                | auired):                                                                                                    |                                                                                     |                                                         |                                   |
| PRINT NAME:                                    | Relationship:                                                                                                    |                                                                                     | Date:                                                   | Time:                             |
| ER Nurse / Tech Signature:                     |                                                                                                    | Date:                                                                               | Time:                                                   | Room #:                           |
| Admitting Floor Nurse Signature                |                                                                                                    | Date: Ti                                                                            | me:                                                     | Room #:                           |

#### E-Form: "7/8 INTERDISCIPLINARY PATIENT FAMILY EDUCATION RECORD"

- 1. The E-form contains the exact same information as the paper form.
- 2. Follow the instruction and complete the E-form as the paper form.
- 3. Sign at the bottom of the form.

#### E-Form: "8/8 INTERDISCIPLINARY PLAN OF CARE"

- 1. The E-form contains the exact same information as the paper form.
- 2. This E-form has been broken down into 14 pages, and each page is for one category. Use the left and right green button to navigate this form.
- 3. Follow the instruction and complete the E-form as the paper form.
- 4. Sign on Page 14.

#### **Physical Assessment**

- 1. Physical Assessment is documented under the flowchart.
- 2. Open the flowchart by clicking "Flowchart" Tab and select "Flow Chart Menu"

| 🔆 CPSI System - ClientWare                                                                                                    |                                                                                                    | _ # ×                                                                                                    |
|----------------------------------------------------------------------------------------------------|----------------------------------------------------------------------------------------------------|----------------------------------------------------------------------------------------------------|
| Eile View Iools Help                                                                                                    |                                                                                                    |                                                                                                    |
| 😌 😂 🕕 🌭 👮                                                                                                    | MONTEREY PARK HOSPITAL                                                                                                    | Signed On Emp: STW Dept: 112                                                                                                    |
| ST Patient Care 🚸 TEST PATIENT CP                                                                                                    | SI CPSI06 Age: 28 Sex F Height: 52.00                                                                                                    | l in. Weight: 78.00 lbs Room: O/P                                                                                                    |
| Flow Charts Dir harge Medical F<br>Flow Chart Menu<br>Patient Progress Not<br>FC: MS/TELE: ASSESSNENT<br>FC: MS/TELE: Vital Signs, I&O an | Records       Diabetic Record       Pharmacy       ChartLi         IDisc       End of Shift       Transfer       Order B         Patient Location:       Select Location       Image: Comparables         Demographics         Diagnosis       TESTING       BMI       20.28         Admit Date       00/00/00       DOB       07/08/1984         Attending Phy       MONTEREY PARK HOSPITAL       Second Phy       000000 | Entry Education Results<br>Chart Type: Med Surg/Telemetry<br>Current date & time<br>Note Entry Images Late Entry<br>Transfer Discharge |
|                                                                                                    | PrimaryPhy 000000<br>Consulting Phy1<br>Emer. Contact AHMC MPH<br>Emer. Phone 562-570-9000<br>Adv. Directives N<br>Diet Language ENG<br>Smoke 4 - Never                                                                                                    | Results Graph Results New Only All<br>Result                                                                                           |
| · · · · · · · · · · · · · · · · · · ·                                                                                                    | MR number 578379<br>Vital Signs                                                                                                    | Staff Communication PLEASE F/U WITH MD                                                                                                 |
|                                                                                                    | Temp         98.2         11/02 16:49         STW RN           Pulse         90         11/02 16:49         STW RN           Resp         19         11/02 16:49         STW RN           B/P         120/85         11/02 16:49         STW RN                                                                                                    |                                                                                                    |
| 🔹 🚺 🚱 🏀 🕲 🔅 🌈 CPSI Applicatio 🛃                                                                                                    | 02 Sat 99 11/02 16:25 STW RN                                                                                                    | soft Word 🔄 🖓 👁 🕫 🗞 🛞 N 😰 6:40 PM                                                                                                    |

3. Select "**Initial**" to indicate this as Initial Assessment. Answer all the appropriate questions that apply to the patient to complete the head-to-toe assessment.

| LOC:                                       |                                   |
|--------------------------------------------|-----------------------------------|
|                                            | Date/Time 110812 1842 Current     |
|                                            | Assessment Type 💿 Initial C Shift |
|                                            |                                   |
|                                            |                                   |
|                                            |                                   |
|                                            |                                   |
|                                            |                                   |
|                                            |                                   |
|                                            |                                   |
| Alert - Alert                              | Obtun - Obtunded                  |
| Confu - Confused                           | Comba - Combative                 |
| Sleep - Sleeping                           | Comat - Comatose                  |
| Drows - Drowsy                             | Other - Other:                    |
| Letha - Lethargic                          |                                   |
| Sedat - Sedated                            |                                   |
| < Prev                                     | Cancel Clear Update Next >        |
| Touch abbreviations prior to manual entry. |                                   |